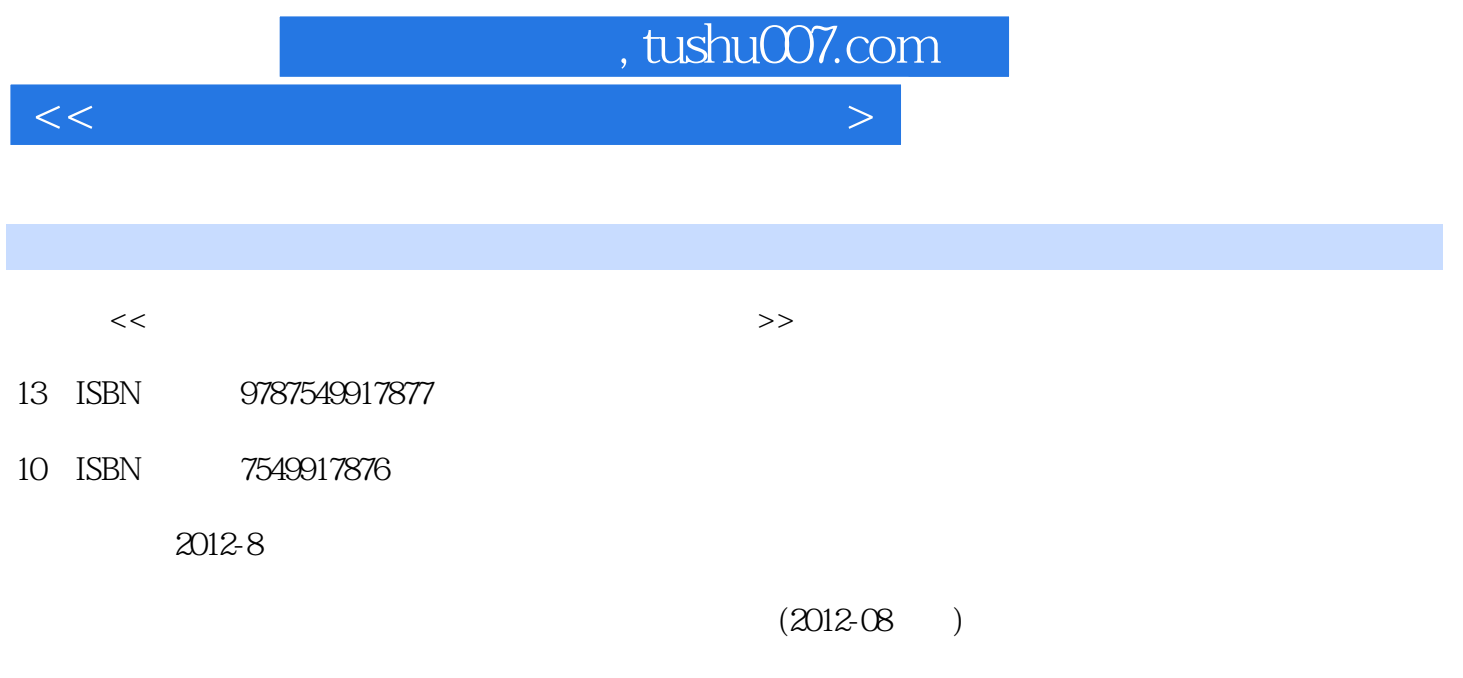

更多资源请访问:http://www.tushu007.com

PDF

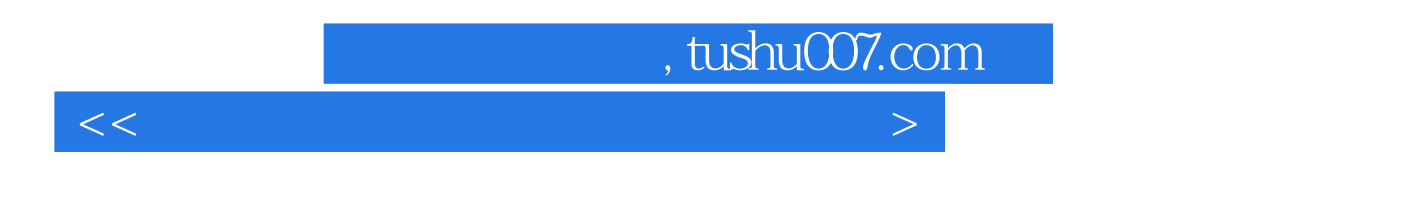

《高等职业教育文化基础课程十二五规划教材:计算机应用基础》选材广泛能够快速掌握计算机英语的

《高等职业教育文化基础课程十二五规划教材:计算机应用基础》可供高等专科、高等职业院校计算机

及it相关专业的学生使用。

*Page 2*

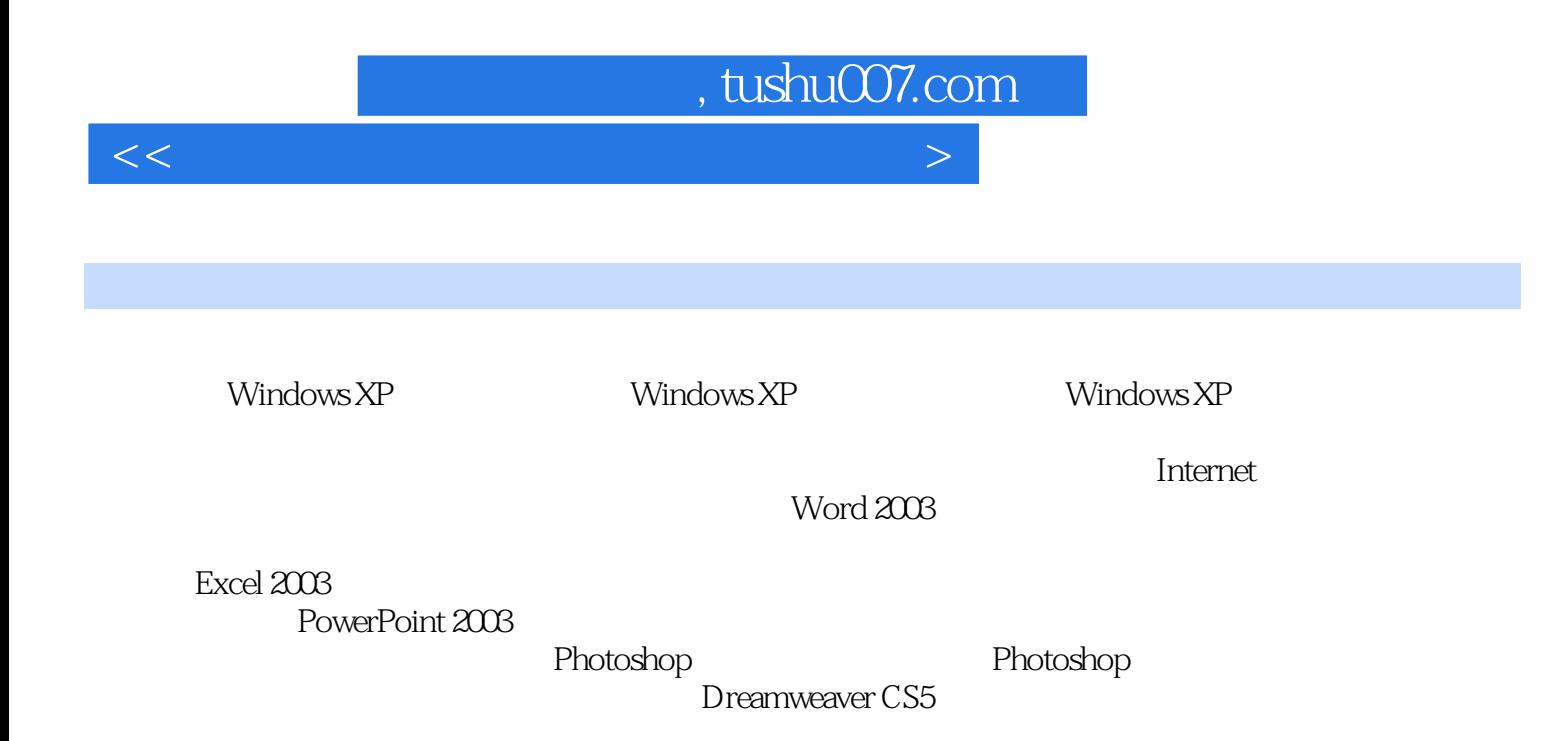

## , tushu007.com

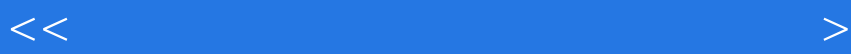

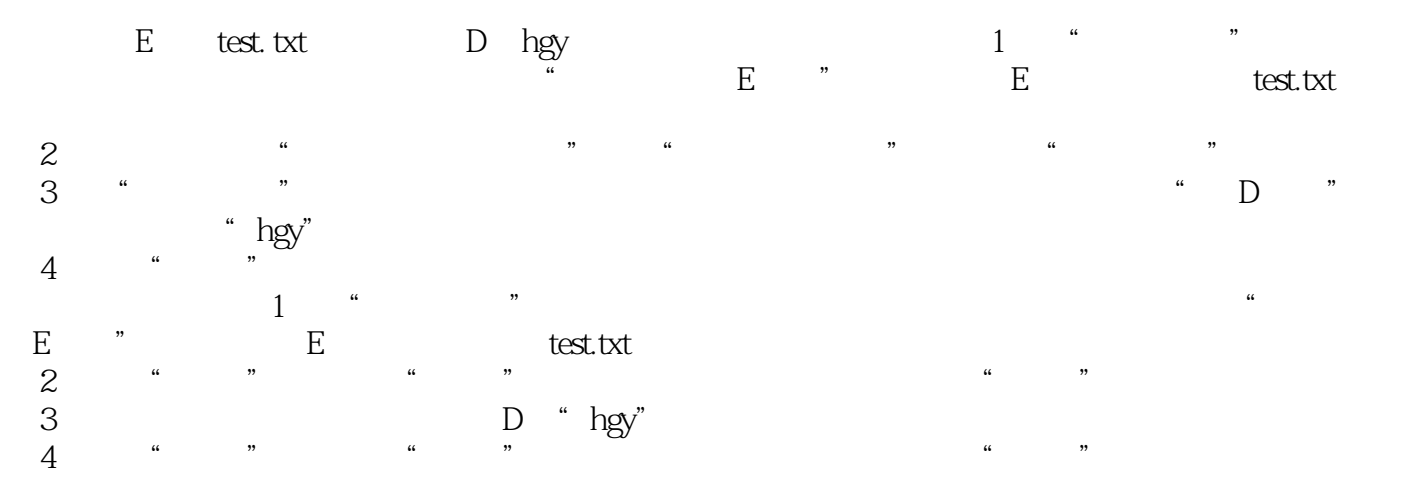

## $4.$

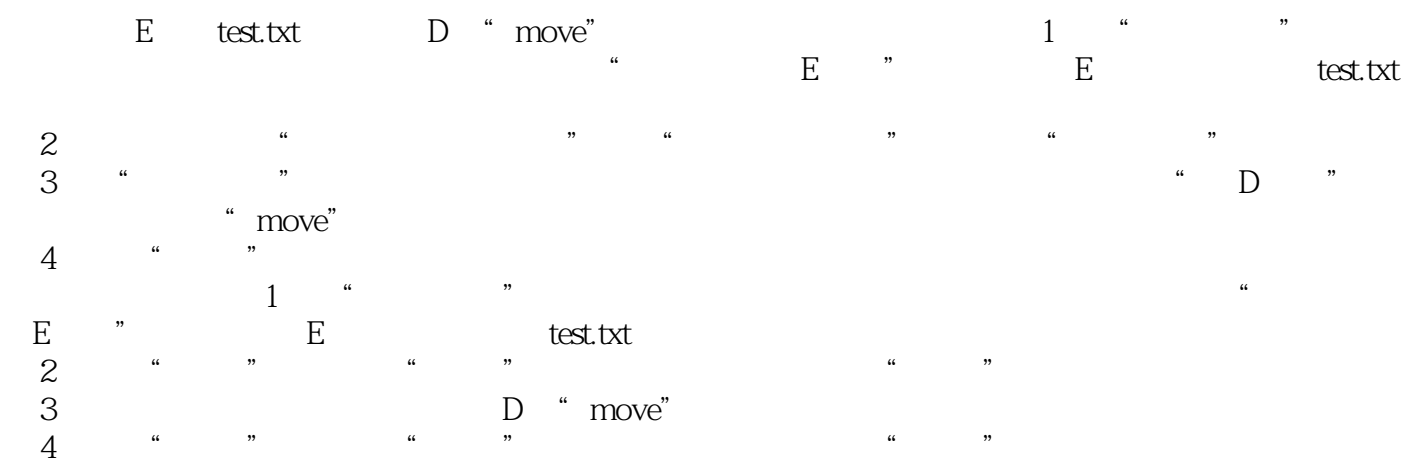

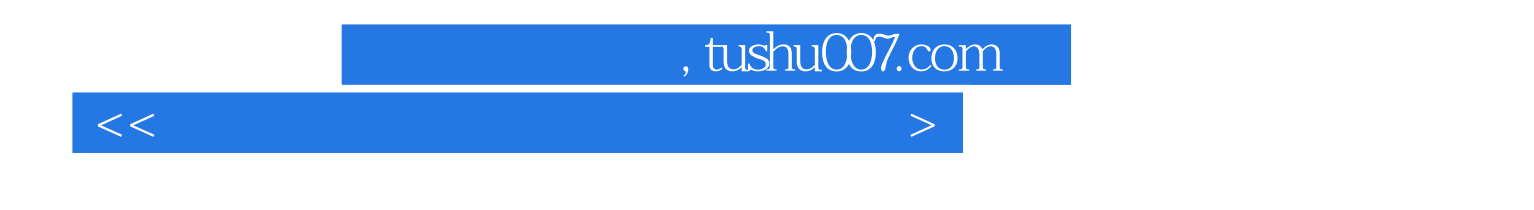

 $\mathbf{R}$  is the contract to the contract term in the contract term in the contract of  $\mathbf{R}$ 

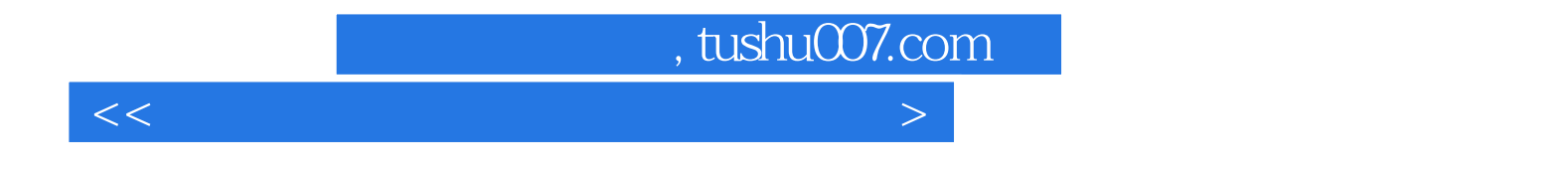

本站所提供下载的PDF图书仅提供预览和简介,请支持正版图书。

更多资源请访问:http://www.tushu007.com